## **6SE7031-8ES87-1FE0**

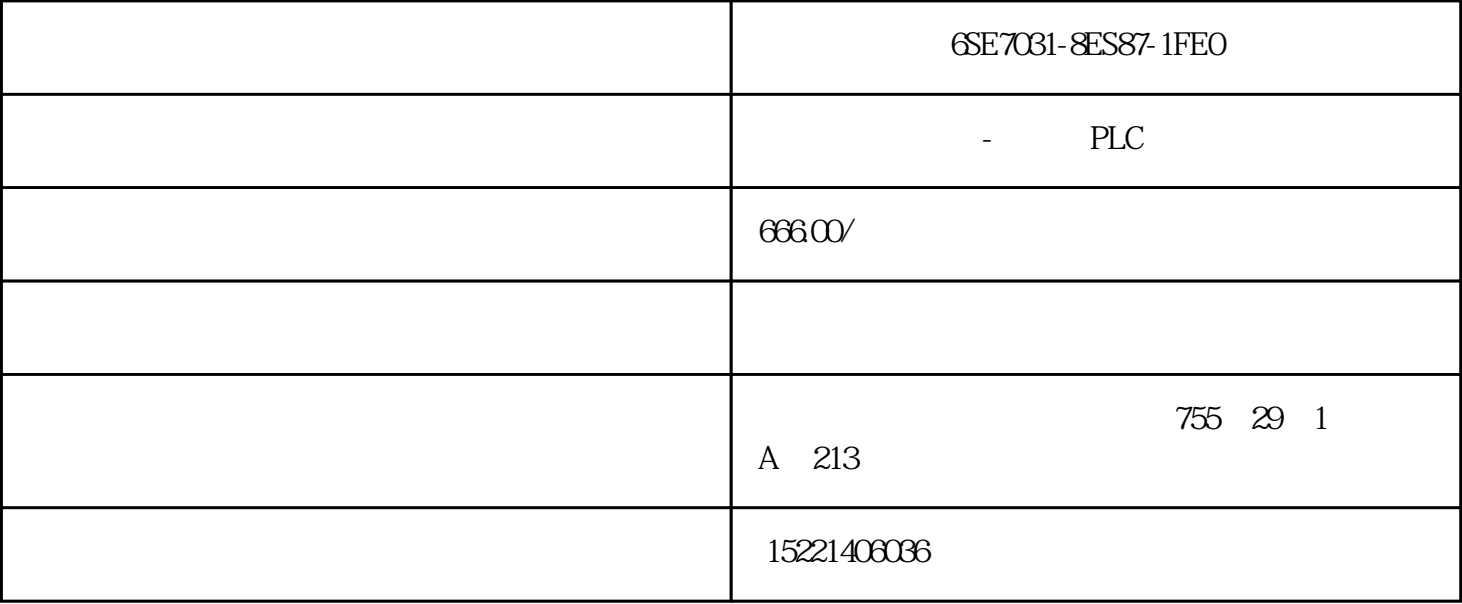

6SE7031-8ES87-1FE0

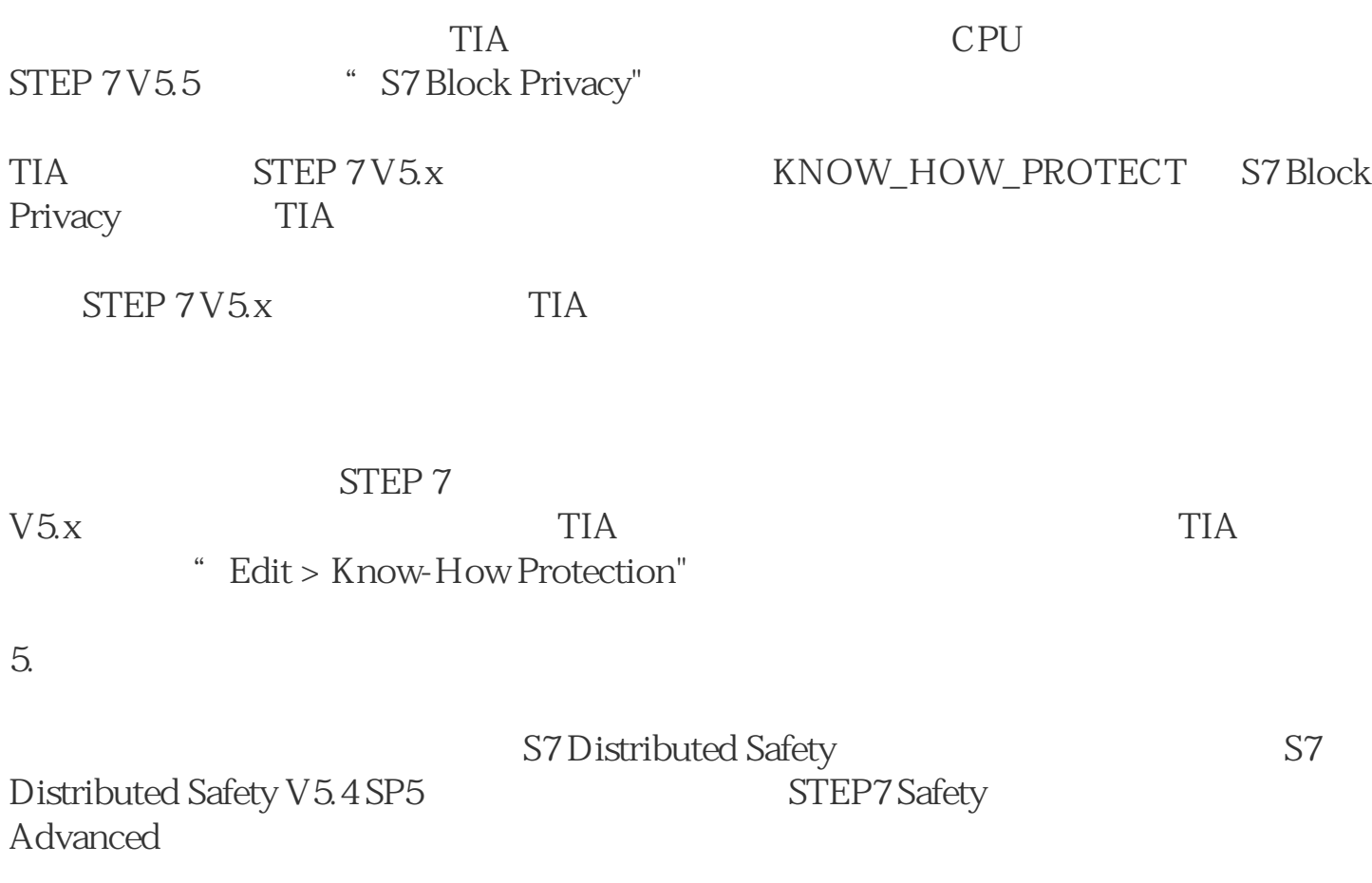

STEP 7 Safety Advanced

S7 Distributed Safety V5.4 SP5

F Configuration Pack V5.4 SP5 to V5.5 SP11.

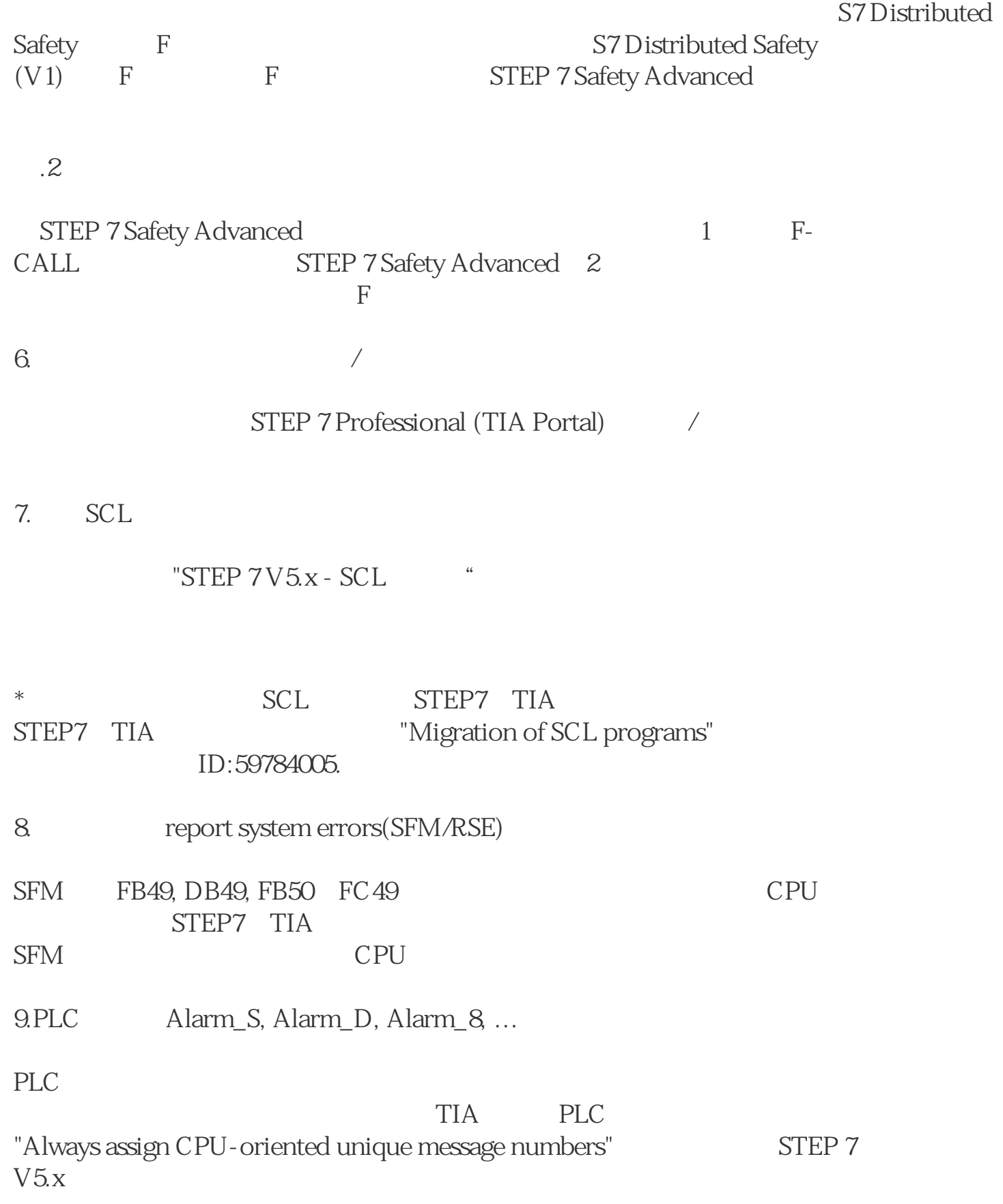

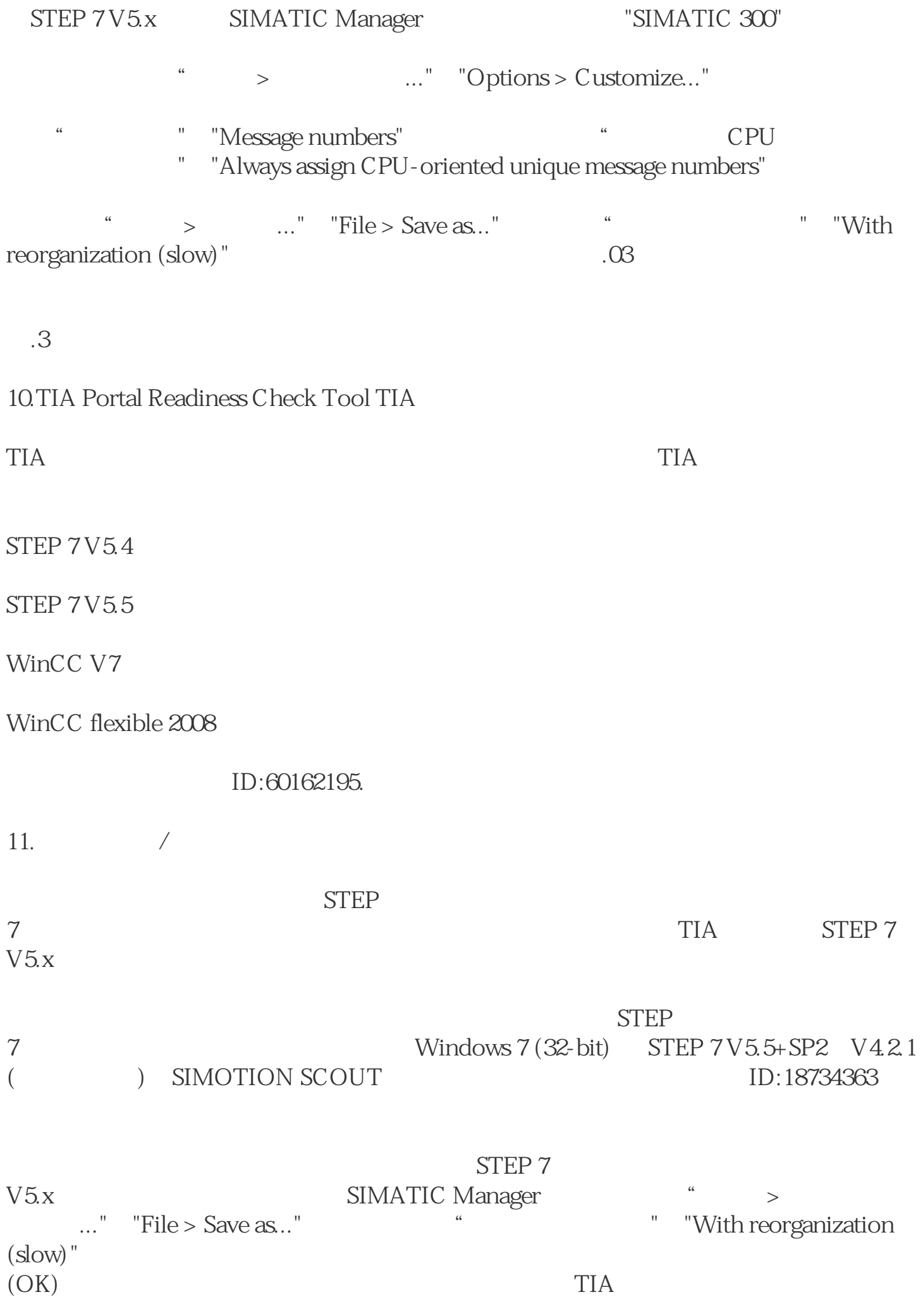

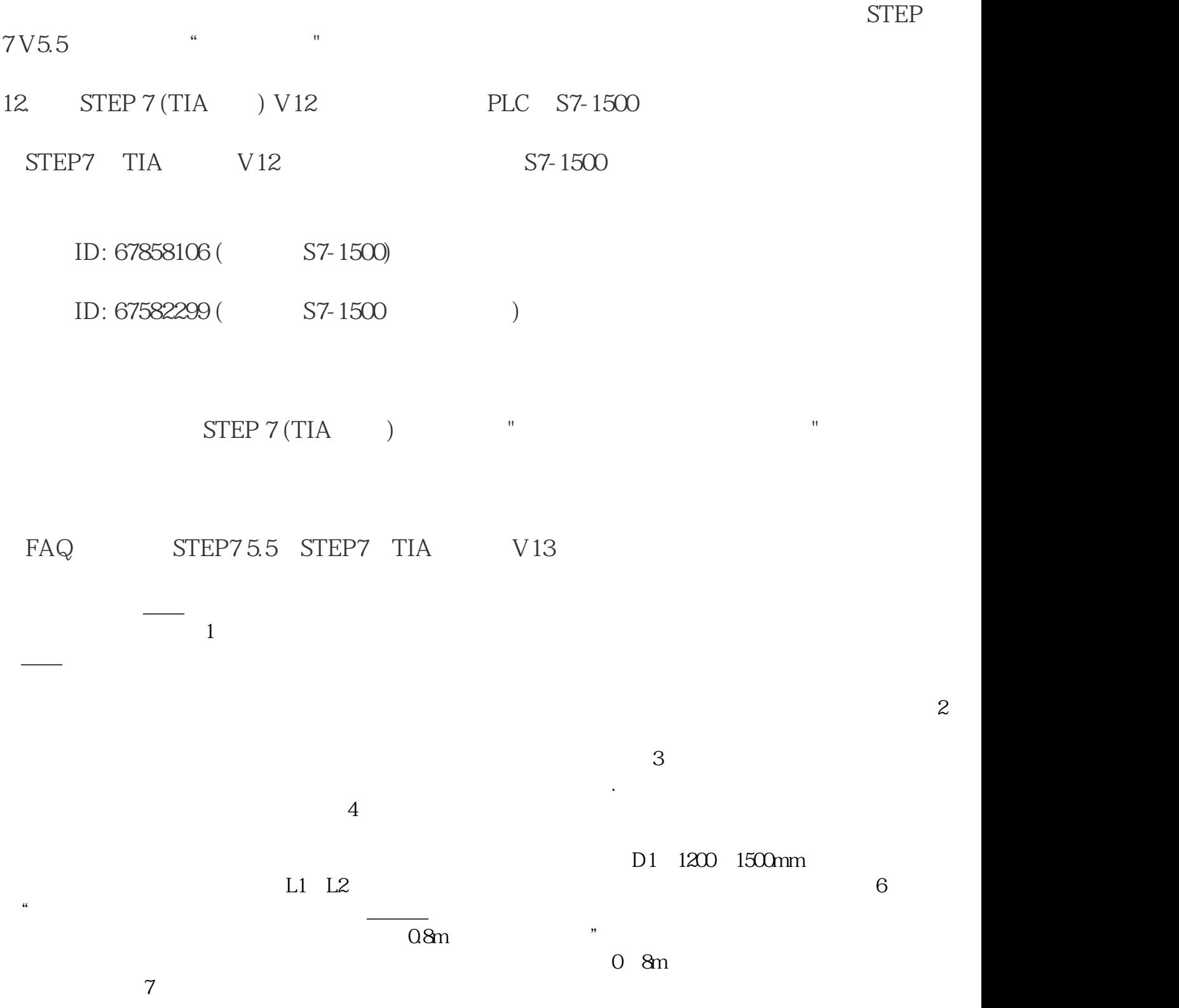